# **Auf einen Blick**

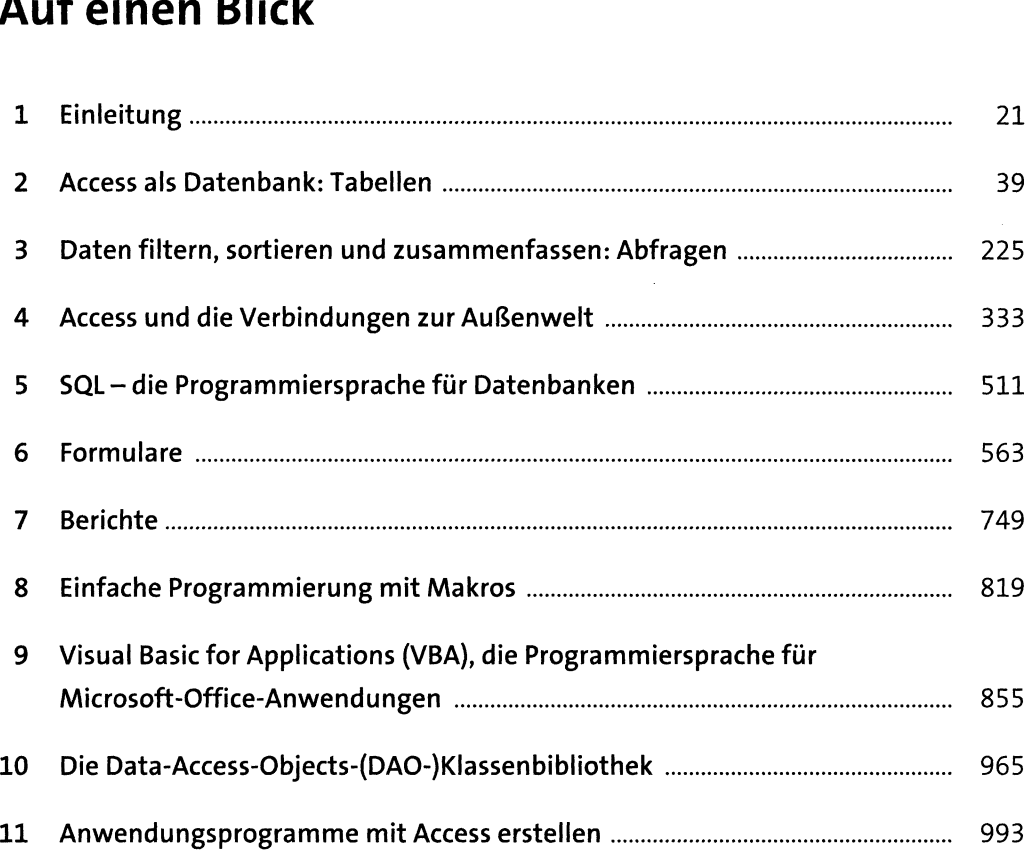

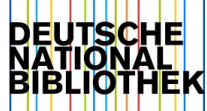

## **Inhalt**

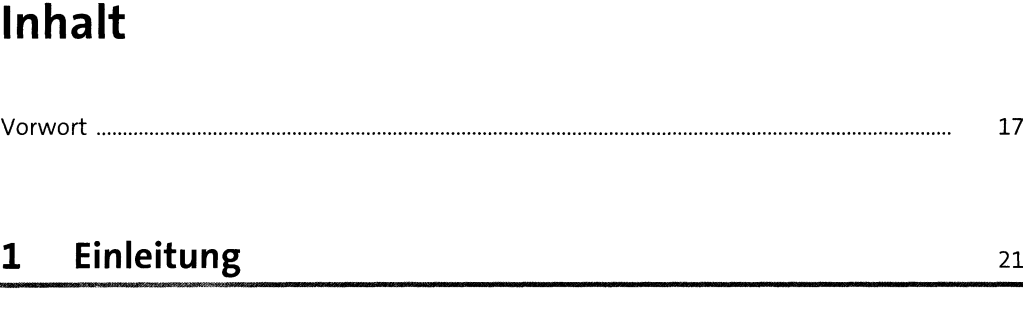

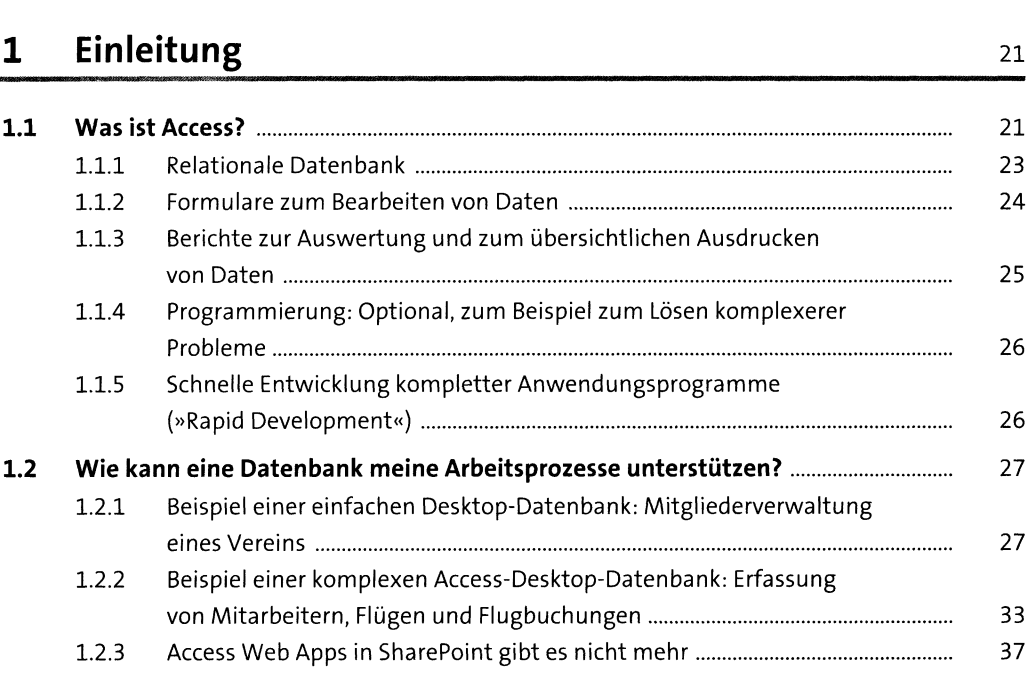

# **<sup>2</sup> Access als Datenbank: Tabellen** <sup>39</sup>

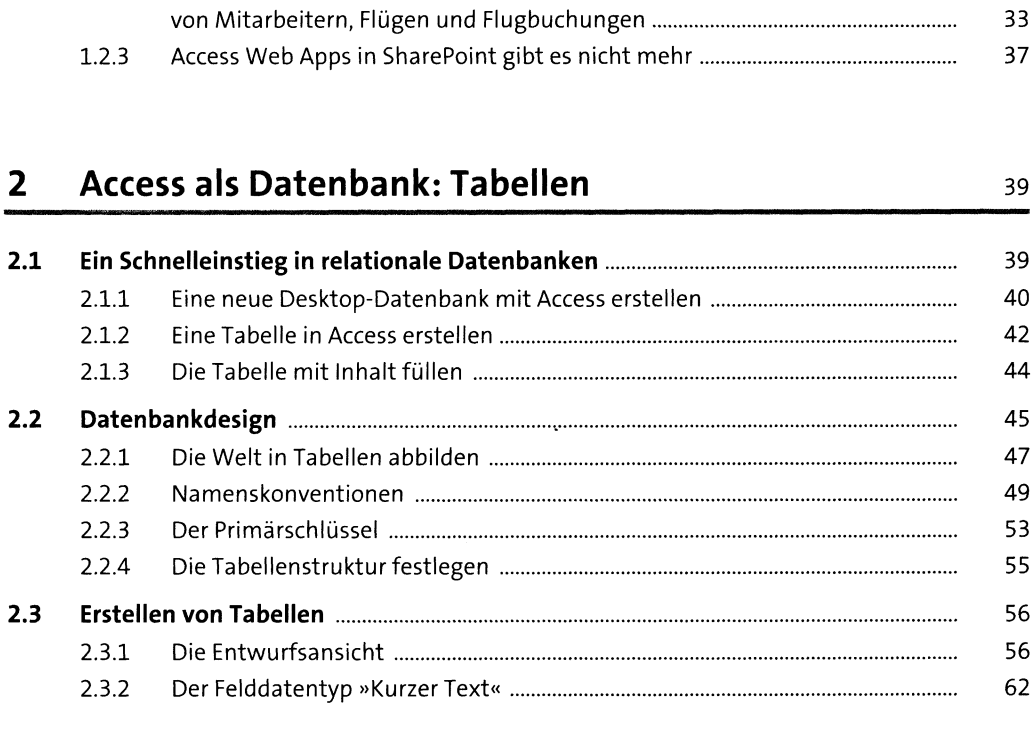

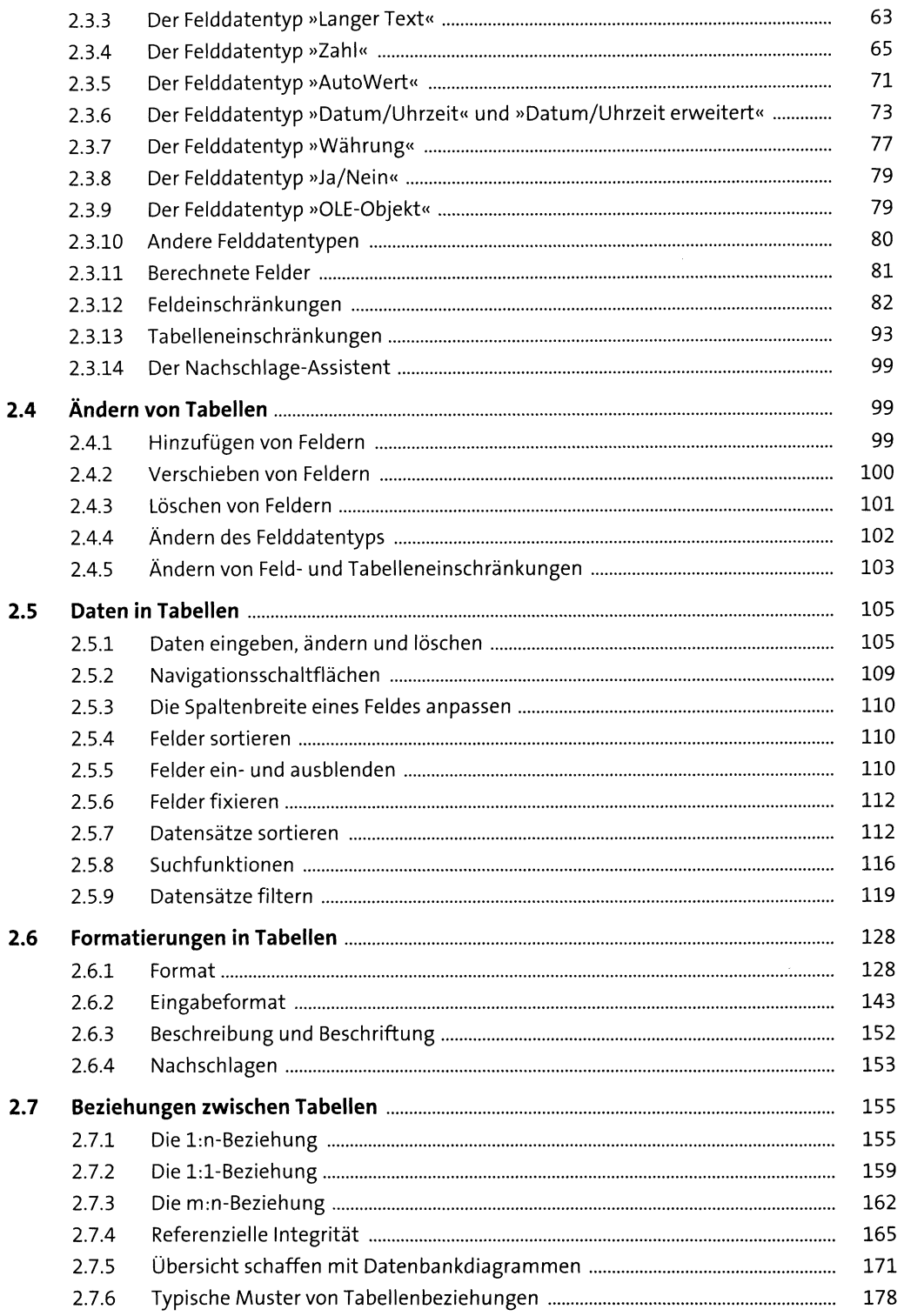

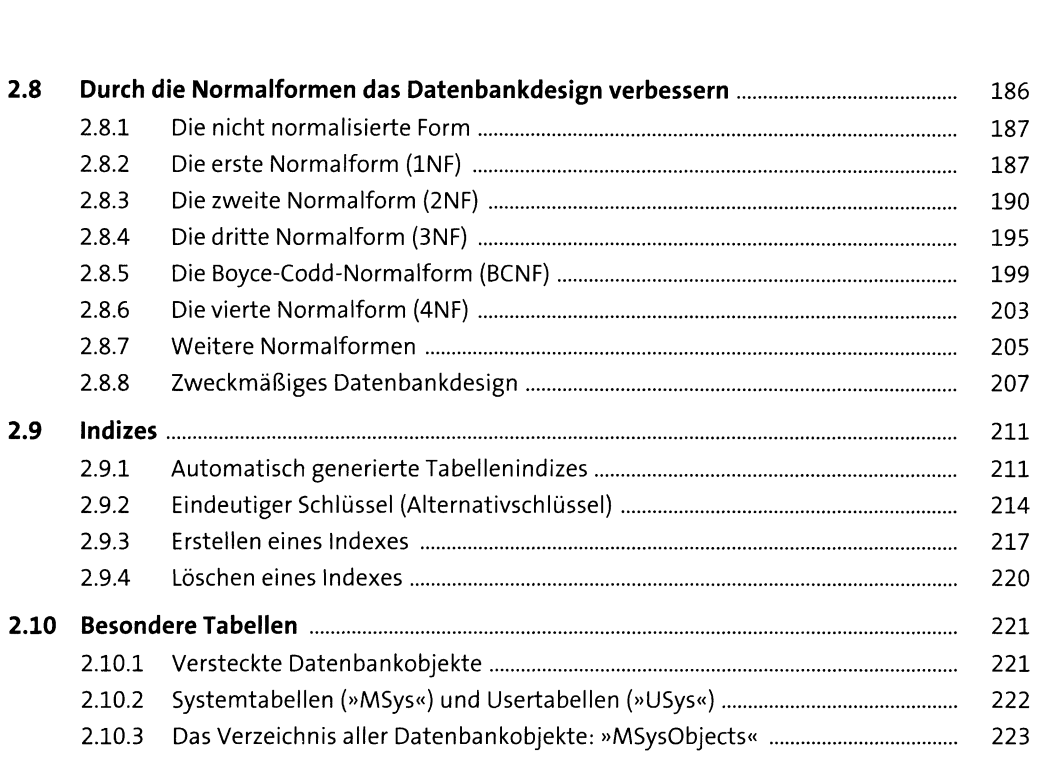

# **<sup>3</sup> Daten filtern, sortieren und zusammenfassen: Abfragen** <sup>225</sup>

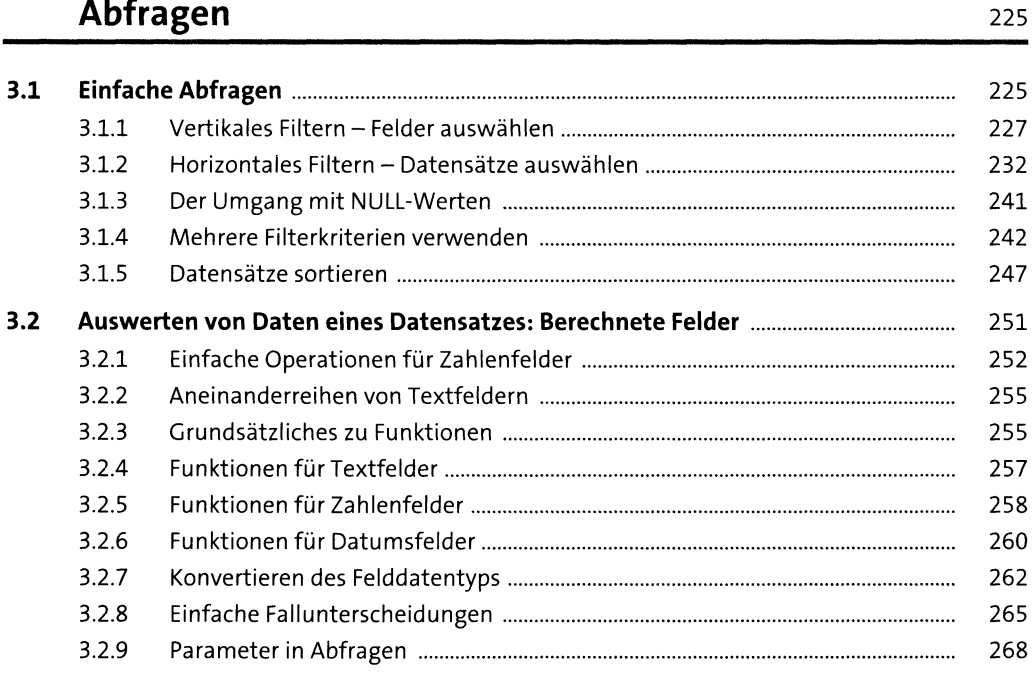

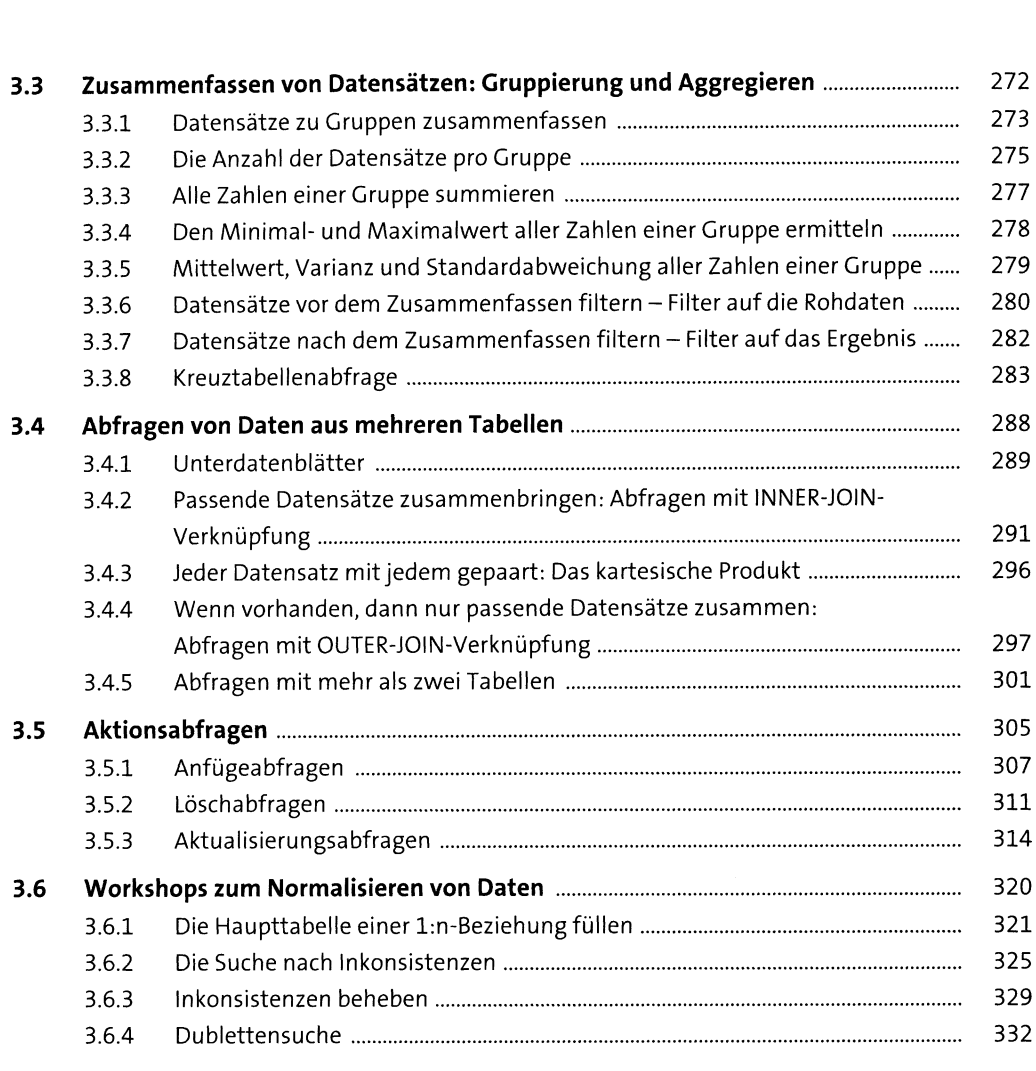

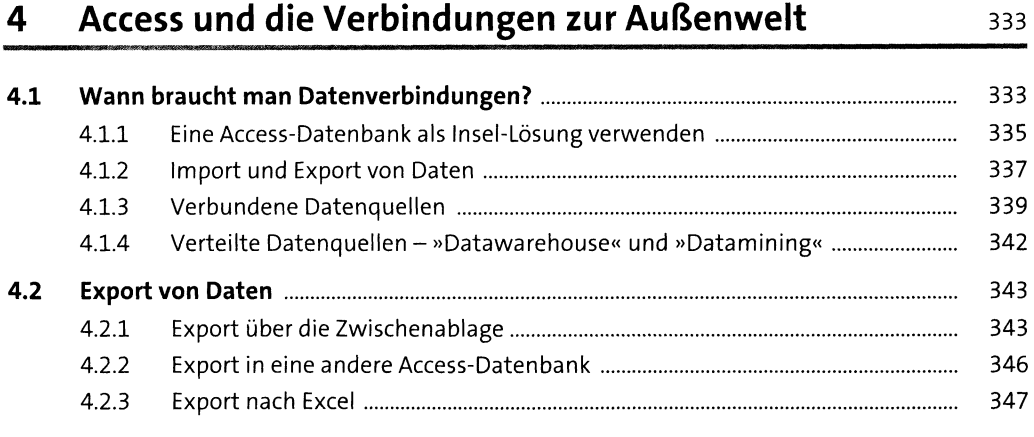

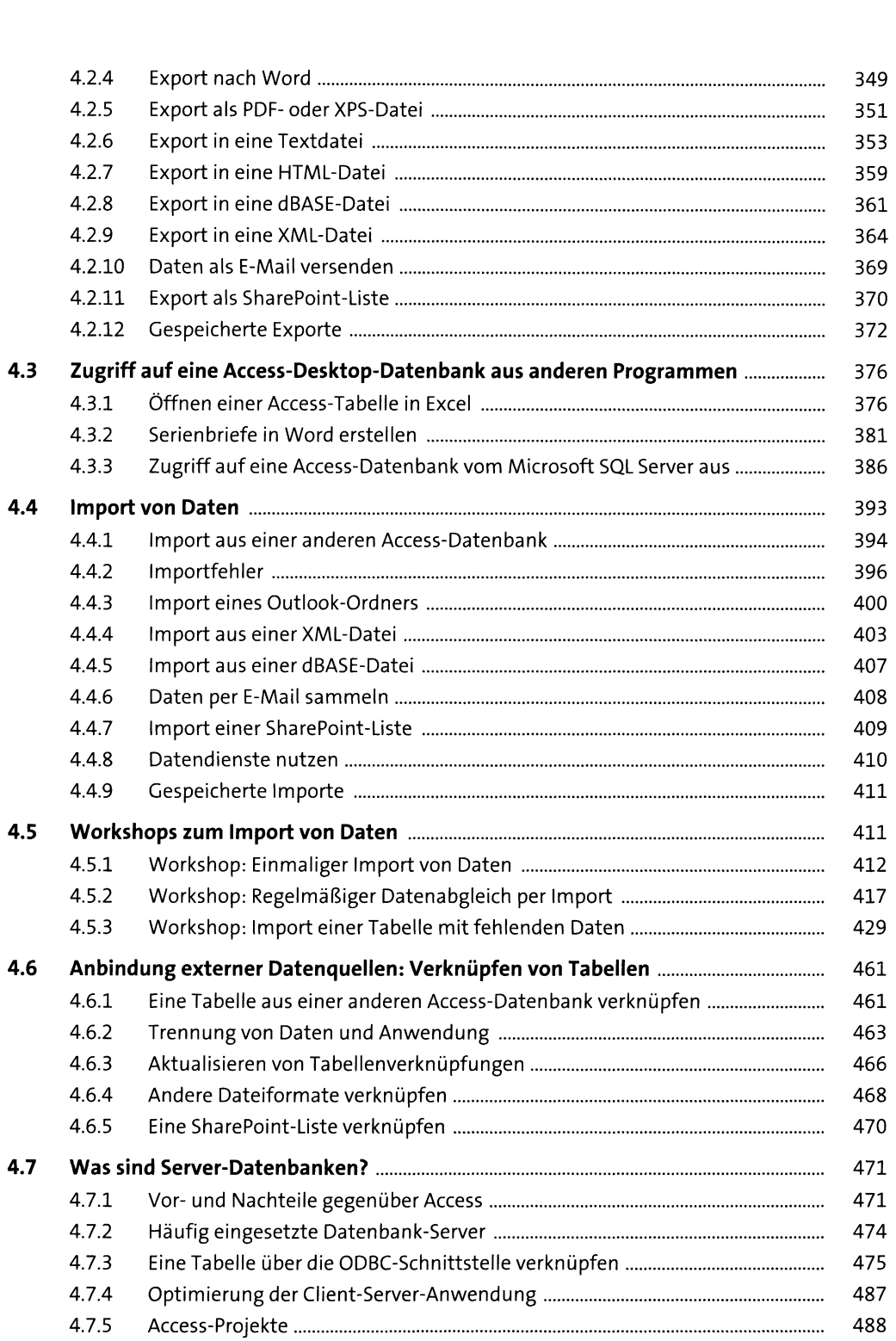

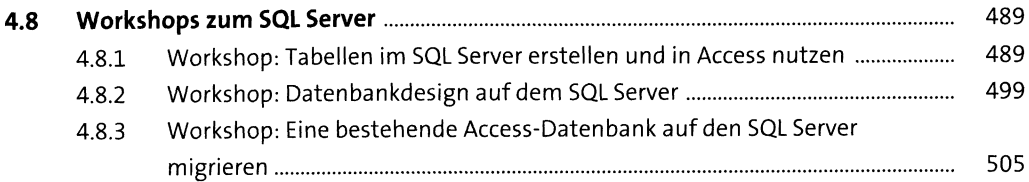

#### SQL - die Programmiersprache für Datenbanken  $5<sup>1</sup>$  $511$

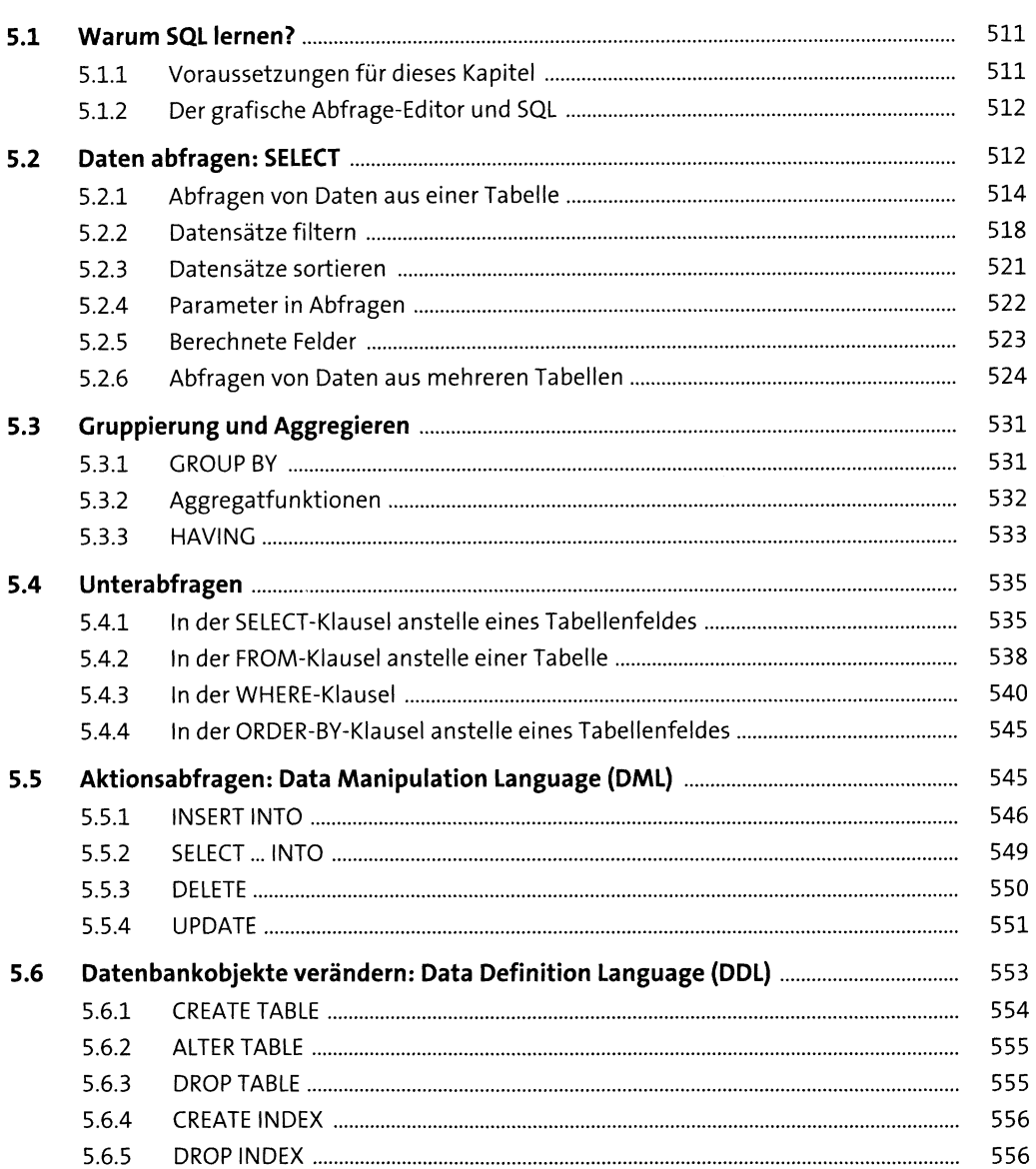

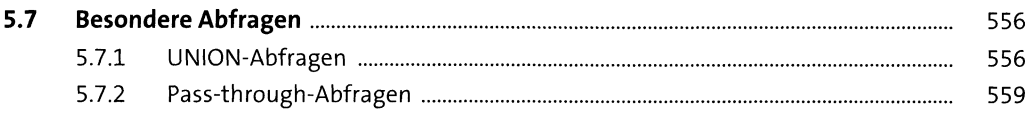

#### Formulare  $6\phantom{1}6$

#### 563

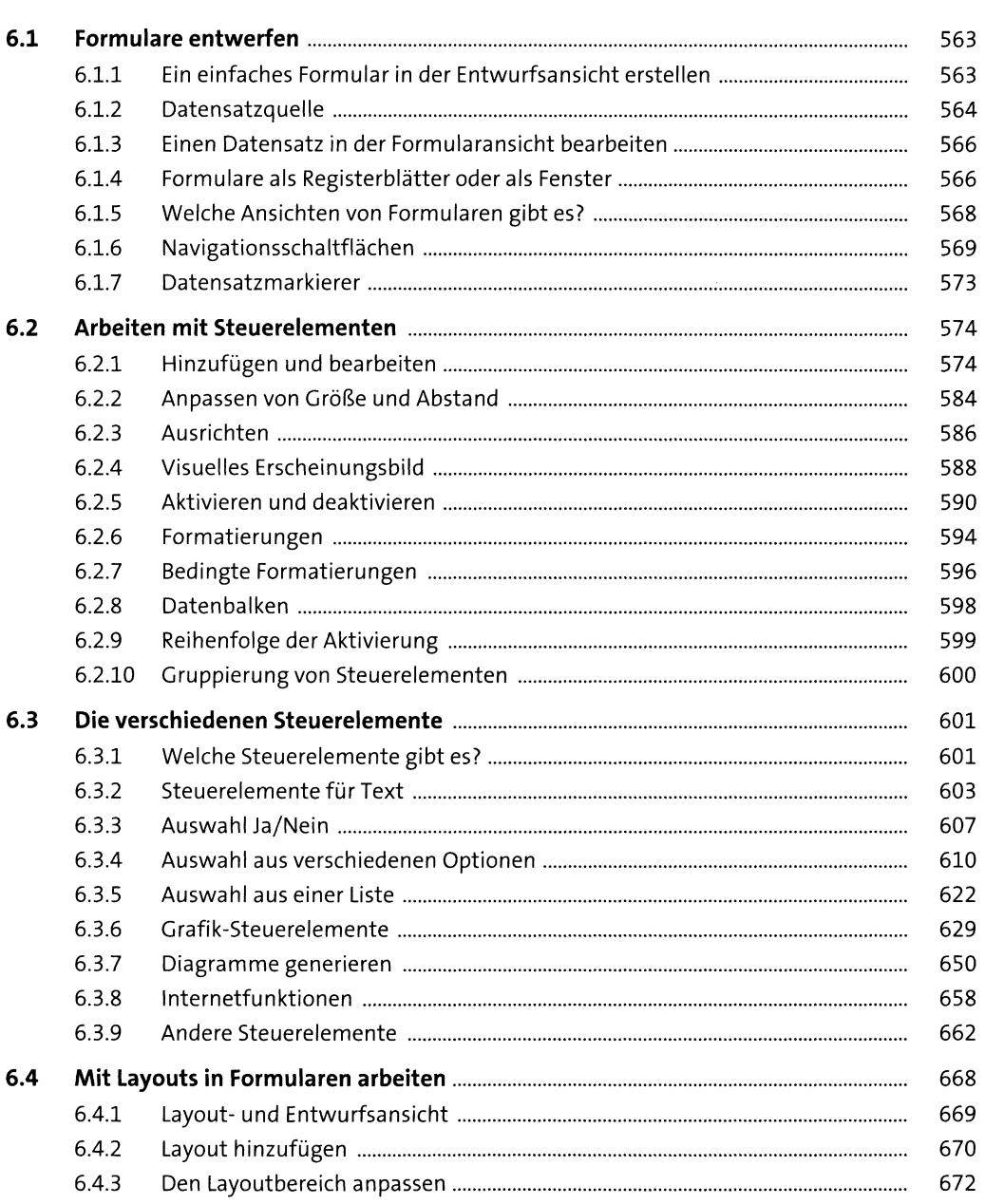

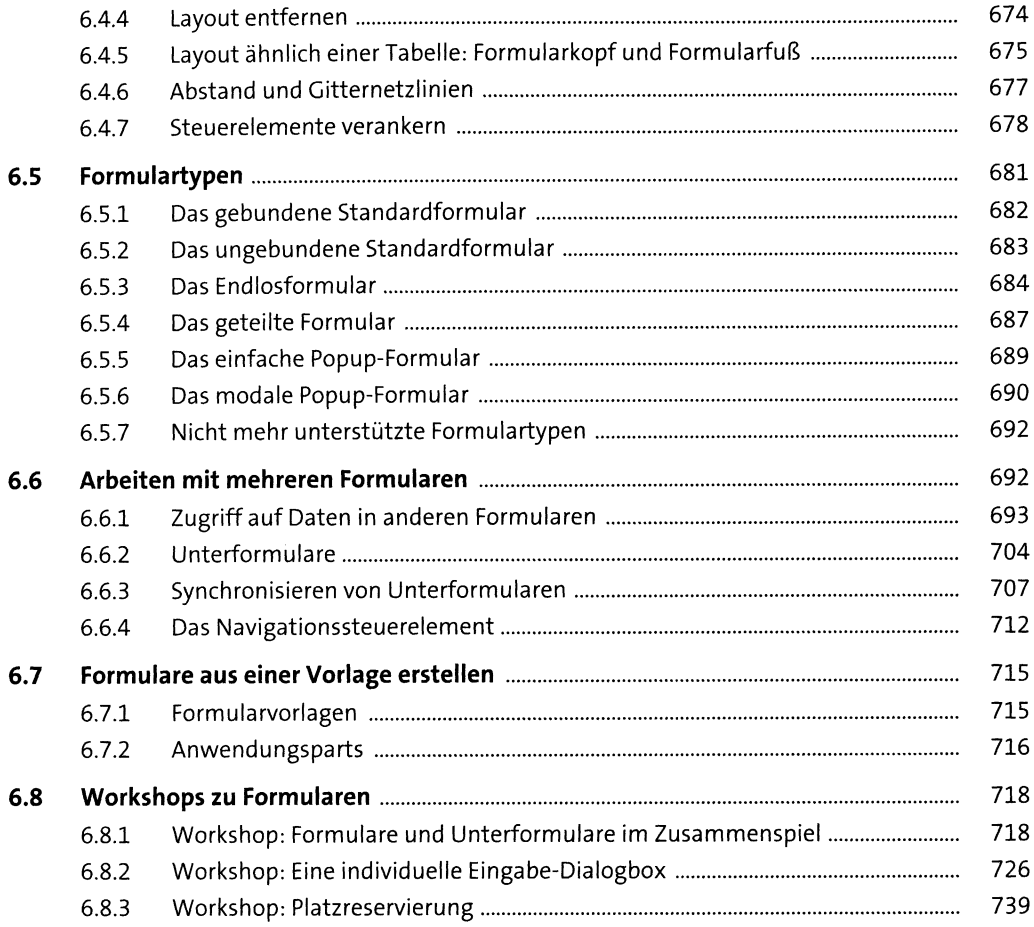

#### **Berichte**  $\overline{\mathbf{7}}$

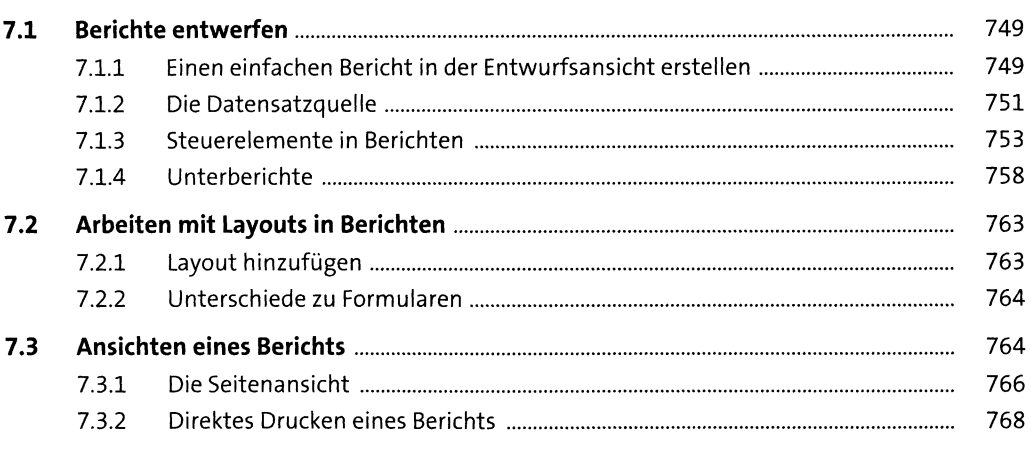

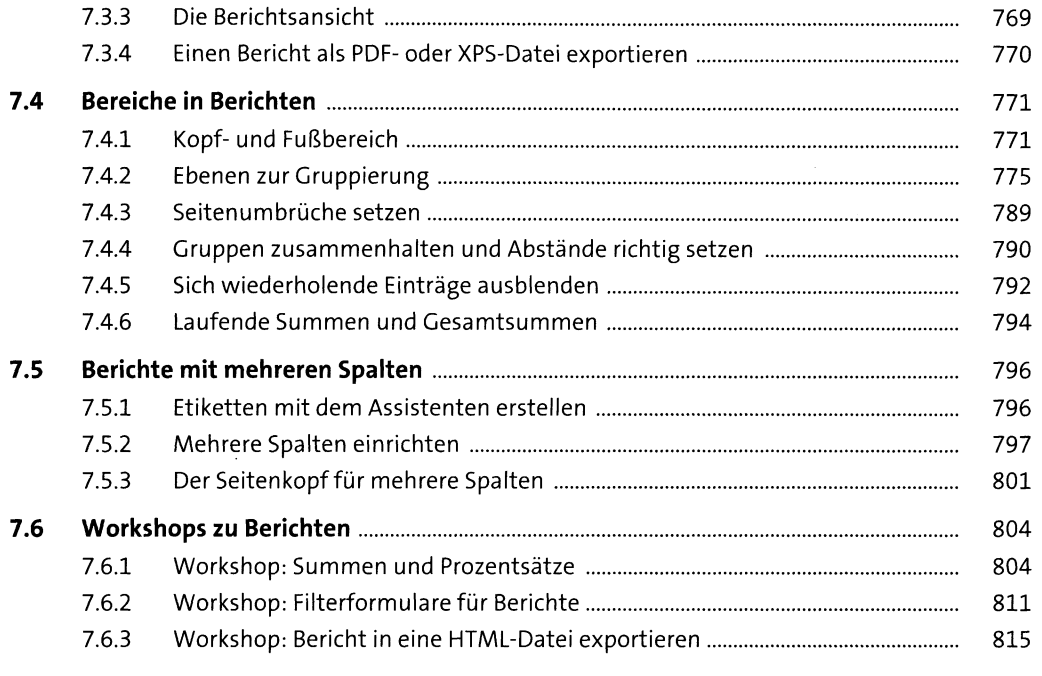

#### Einfache Programmierung mit Makros 8

819

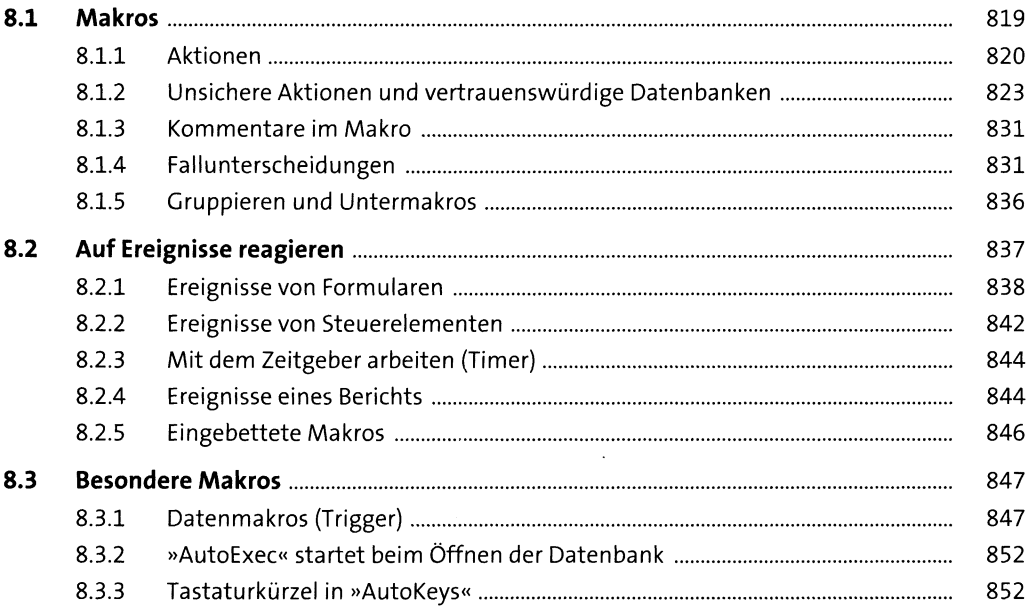

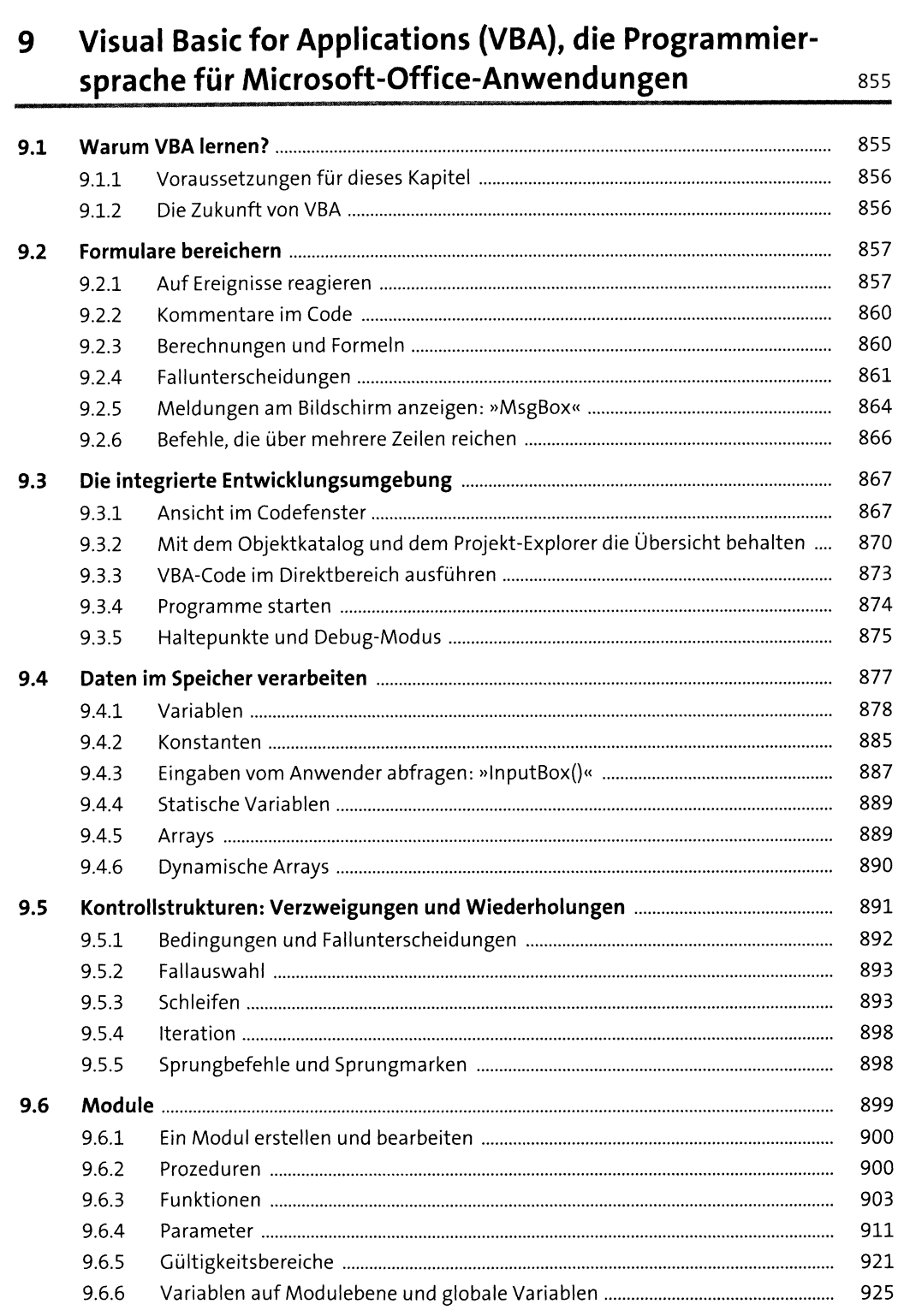

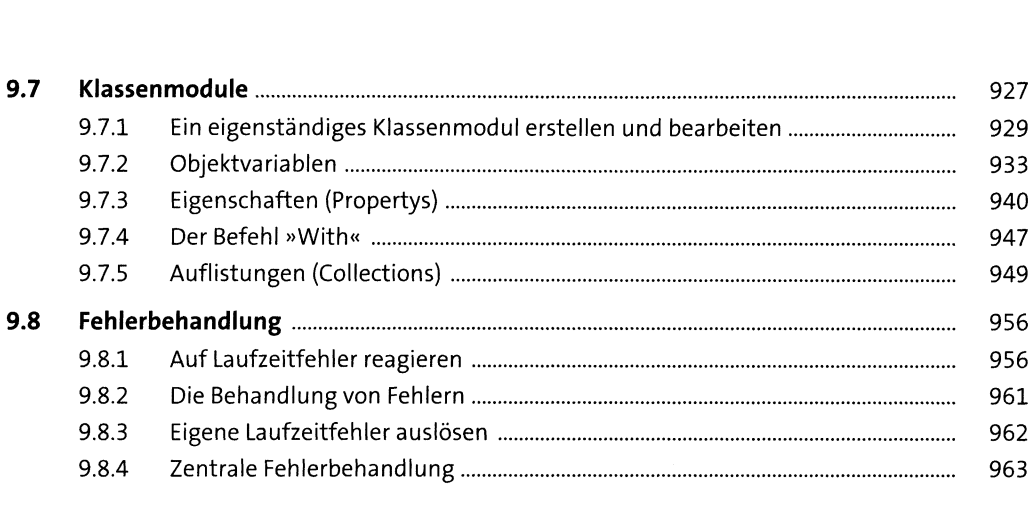

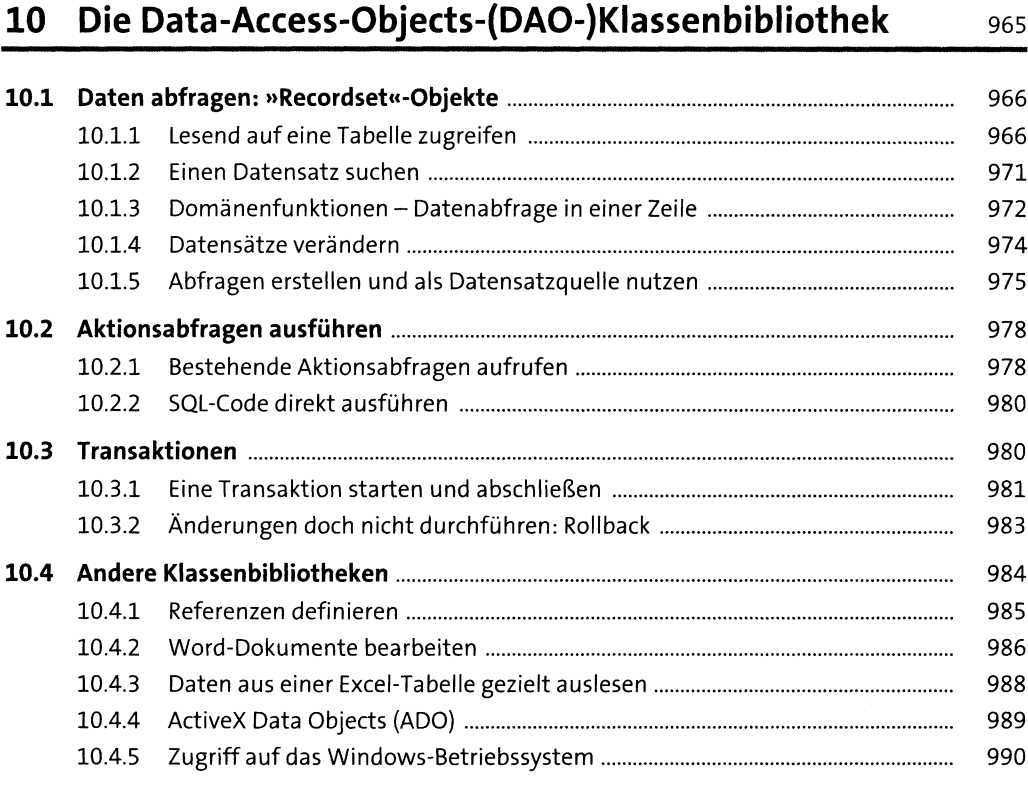

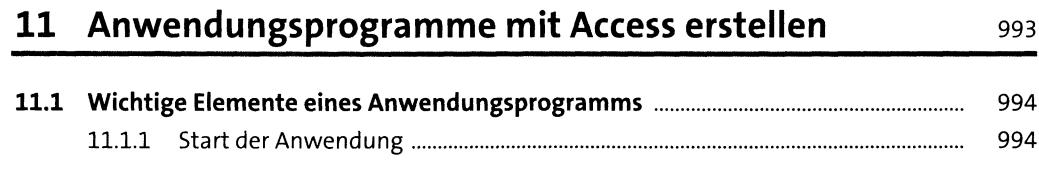

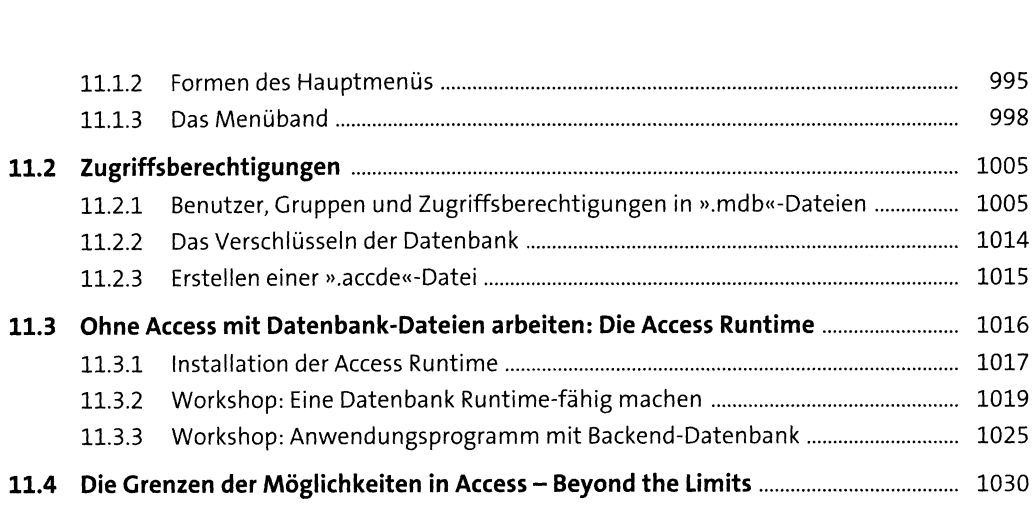

### **Anhang** <sup>1035</sup>

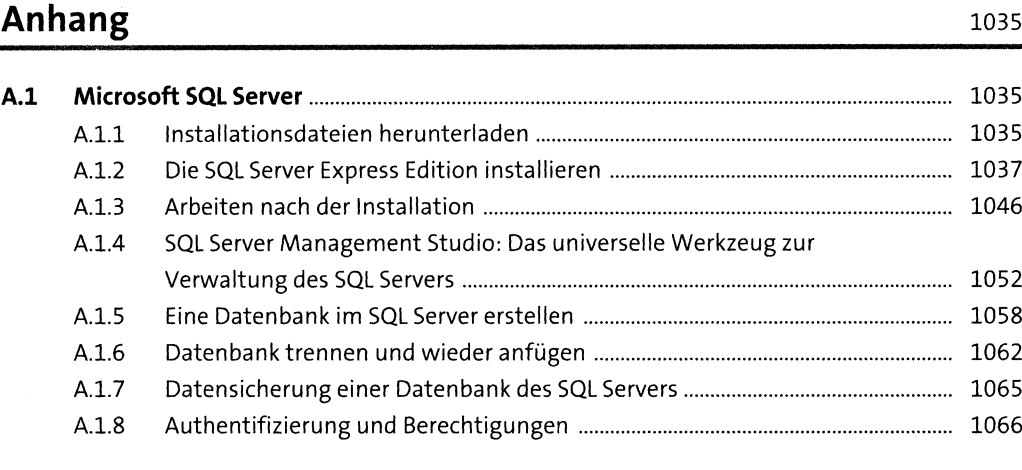

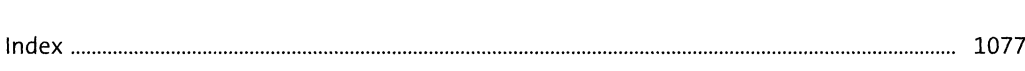